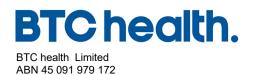

All Registry communications to:
Link Market Services Limited
Locked Bag A14
Sydney South NSW 1235 Australia
Telephone: +61 1300 554 474
ASX Code: BTC

Email: registrars@linkmarketservices.com.au Website: www.linkmarketservices.com.au

22 October 2020

Dear Shareholder,

I am pleased to provide you with details in relation to the 2020 Annual General Meeting (AGM) BTC health Limited on Tuesday, 24 November 2020 at 2.00pm (AEDT), which will be held as a virtual meeting.

In line with temporary amendments to the AGM requirements in Australia and current regulatory guidance, the meeting this year will be held entirely by technology given the uncertainty and potential health risks associated with large gatherings during the COVID-19 pandemic. There will not be a physical venue for shareholders to attend.

Additionally, the Determination issued by the Federal Treasurer permits a Notice of Meeting, and other information regarding a meeting to be provided online where it can be viewed and downloaded. Accordingly, this year the Notice of Meeting will not be mailed to shareholders. Instead, it is available for you to view and download at the company's website at: <a href="https://btchealth.com.au">https://btchealth.com.au</a>.

Your participation in the Meeting is important to us and we encourage all shareholders and proxy holders to participate in the AGM virtually via the online platform at <a href="https://agmlive.link/BTC20">https://agmlive.link/BTC20</a>. To do this you will need a desktop or mobile/tablet device with internet access, and you will need to provide your details (including Shareholder Reference Number (SRN) or Holder Identification Number (HIN) to be verified as a security holder or proxy holder.

The online platform will allow you to listen to the proceedings, view the presentations and ask questions of the Board and vote in real-time.

We recommend logging in to the online platform at least 15 minutes prior to the scheduled start time for the AGM using the instructions provided in the Notice of Meeting and in the Virtual Annual General Meeting Online Guide, which can be accessed online <a href="https://btchealth.com.au">https://btchealth.com.au</a>

Yours faithfully

Sharon Papworth Company Secretary BTC health Limited

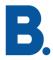

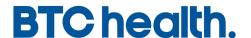

**BTC** health Limited

A.B.N. 45 091 979 172

# **Notice of Annual General Meeting and Explanatory Statement**

Time: 2:00pm

Tuesday, 24 November 2020 Date:

Place: The Annual General Meeting of BTC health Limited will be held virtually using the online platform

> provided by our share registry, Link Market Services, https://agmlive.link/BTC20. Instructions on how to attend the meeting online and vote are included in the Explanatory Memorandum.

This Notice of Annual General Meeting and Explanatory Statement should be read in its entirety. If shareholders are in doubt as to how they should vote, they should seek advice from their professional advisors prior to voting.

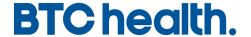

# **Notice of Annual General Meeting and Explanatory Statement**

The twentieth Annual General Meeting of BTC health Limited (**Company**) will be held at 2:00 pm on Tuesday, 24 November 2020. The Meeting will be held online, accessible via: <a href="https://agmlive.link/BTC20">https://agmlive.link/BTC20</a>. Instructions on how to attend the Meeting and vote are in the Explanatory Memorandum which forms part of this Notice of Annual Shareholders' Meeting.

# Agenda

#### A. CHAIRMANS ADDRESS

# **B. FINANCIAL STATEMENTS AND REPORTS**

To receive and consider the annual Financial Statements of the Company for the year ended 30 June 2020 including the related Directors' Report and Independent Auditor's report.

#### C. ORDINARY RESOLUTIONS

# 1. ADOPTION OF REMUNERATION REPORT

To receive and consider the remuneration report of the Company, and if thought fit, pass the following resolution as a non-binding resolution:

"To adopt the Remuneration Report contained in the Directors' Report for the Company for the year ended 30 June 2020."

The Directors abstain, in the interests of good corporate governance, from making a recommendation in relation to this resolution.

# 2. RE-ELECTION OF MR. JON PILCHER AS A DIRECTOR

To consider and if thought fit to pass the following resolution as an ordinary resolution:

"That Mr. Jon Pilcher be re-elected as a Director of the Company."

The Directors, with Mr. Jon Pilcher, unanimously recommend that you vote in favour of this resolution.

# 3. APPOINTMENT OF GRANT THORNTON AS THE COMPANY'S AUDITOR

To consider and if thought fit to pass the following resolution as an ordinary resolution:

"That pursuant to section 327B(1)(b) of the Corporations Act and for all other purposes, Grant Thornton, having given its consent in writing to act as auditor, be appointed as the auditor of the Company to hold office from the conclusion of this Annual General Meeting until it resigns or is removed from the office of auditor of the Company."

The Directors unanimously recommend that you vote in favour of this resolution.

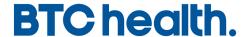

# D. SPECIAL RESOLUTION

# 4. APPROVAL 10% PLACEMENT CAPACITY

To consider and if thought fit to pass the following resolution as a special resolution:

"That, for the purpose of Listing Rule 7.1A and for all other purposes, approval is given for the issue of Equity Securities totaling up to 10% of the Shares on issue, calculated in accordance with the formula prescribed in Listing Rule 7.1A.2 and on the terms and conditions set out in the Explanatory Notes."

The Directors unanimously recommend that you vote in favour of this resolution.

#### **Proxies**

If you are unable to attend and vote at the meeting and wish to appoint a person who will attend as your proxy, please complete the enclosed form of proxy.

To be valid, the proxy form and the power of attorney (if any) under which it is signed (or a certified copy of it) must be received by **not less than 48 hours** before the time for holding the meeting at the Company's share registry by:

- (i) Online at www.linkmarketservices.com.au
- (ii) By Mail

BTC health Limited C/- Link Market Services Locked Bag A14 Sydney South NSW 1235

(iii) By Fax +61 2 9287 0309.

A member entitled to attend and vote is entitled to appoint not more than two proxies. Where more than one proxy is appointed, each proxy must be appointed to represent a specific proportion of the member's voting rights. A proxy need not be a member of the company.

The Board has determined that for the purposes of the meeting, shares will be taken to be held by the persons who are registered holders at 2:00pm (AEDT) on 22 November 2020. Accordingly, transactions registered after that time will be disregarded in determining entitlements to attend and vote at the meeting.

By Order of the Board

Sharon Papworth Company Secretary 22 October 2020

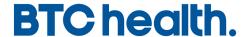

# **EXPLANATORY STATEMENT**

The purpose of this Explanatory Memorandum, which forms part of the Notice of Annual Shareholders' Meeting dated 22 October 2020, is to provide shareholders with an explanation of the Resolutions to be proposed and considered at the Annual Shareholders' Meeting on Tuesday 24 November 2020 (Meeting) and to allow shareholders to determine how they wish to vote on these Resolutions.

# HOW TO ATTEND THE VIRTUAL MEETING AND VOTE

The persons who will be entitled to attend and vote at the Meeting are those persons (or their proxies or representatives) registered as holding Ordinary Shares on BTC's share register at 2:00pm AEDT on Sunday 22 November 2020.

# **Attending the Meeting**

Enter <a href="https://agmlive.link/BTC20">https://agmlive.link/BTC20</a> into a web browser on your computer or online device. We recommend logging in to the online platform for the Meeting at least 15 minutes prior to the scheduled start time for the Meeting.

Shareholders will need their Shareholder Reference Number (SRN) or Holder Identification Number (HIN) printed at the top of the Voting Form; and

Proxyholders will need their proxy code which Link Market Services will provide via email no later than 24 hours prior to the Meeting.

Further information on how to participate is set out in the Online Platform Guide, which has been published as an ASX announcement and is available on BTC's website www.btchealth.com.au.

# **Asking questions**

A discussion will be held on all items to be considered at the Meeting. The Company will endeavour to give all shareholders a reasonable opportunity to ask questions via the virtual Meeting platform, including an opportunity to ask questions of the Company's external auditor.

To ensure that as many shareholders as possible have the opportunity to speak, shareholders are requested to observe the following:

- all shareholder questions should be stated clearly and should be relevant to the business of the Meeting, including matters arising from the Annual Report and general questions about the performance, business or management of the Company;
- if a shareholder has more than one question on an item, all questions should be asked at one time; and
- shareholders should not ask questions at the Meeting regarding personal matters or those that are commercial in confidence.

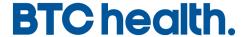

# Voting

Shareholders may vote either by using the online platform (online voting will be open between the commencement of the Meeting and the time at which the Chair announces voting closure), or by appointing a proxy or a representative (in the case of a corporate shareholder).

To appoint a proxy or representative, complete the enclosed Proxy Form and return it to BTC's share registry, Link Market Services, by facsimile or mail as directed on the Proxy Form, or lodge it on-line at the registry's website (www.linkmarketservices.com.au) in accordance with the instructions given (you will be taken to have signed your Proxy Form if you lodge it in accordance with the instructions given on the website). Documents received or lodged later than 2:00pm AEDT on Sunday 22 October 2020 will not be valid for the Meeting.

# **ITEM 1: FINANCIAL STATEMENTS AND REPORTS**

The Corporations Act 2001 requires the Financial Report, the Directors' Report and the Auditor's Report to be received and considered by members of the Company at the Annual General Meeting. Each of the Reports is contained in the Company's 2020 Annual Report.

Neither the Corporations Act 2001 nor the Company's constitution requires members to vote on these Reports. However, during this item of business, the members will be given a reasonable opportunity to ask questions about, or make comments on, those Reports and the business and management of the Company.

Members will also be given a reasonable opportunity to ask a representative of the Company's auditor, Grant Thornton, questions relevant to the conduct of the audit, the preparation and content of the Auditor's Report, the accounting policies adopted by the Company in relation to the preparation of financial statements or the independence of the auditor in relation to the conduct of the audit.

Members may also submit a written question to Grant Thornton if the question is relevant to the content of the Auditor's Report for the financial year ended 30 June 2020 or the conduct of the audit of the Financial Report for that year. Relevant questions may be submitted to Sharon Papworth by emailing <a href="mailto:spapworth@btchealth.com.au">spapworth@btchealth.com.au</a> These questions must be received by the Company no later than 22 November 2020. At the meeting, Grant Thornton's representative will be given the opportunity to answer, or table written answers to, relevant questions.

# **ORDINARY RESOLUTION 1: ADOPTION OF REMUNERATION REPORT**

The Company's Remuneration Report for the financial year ended 30 June 2020 is set out on pages 6 to 8 of the Company's 2020 Annual Report, and forms part of the Directors' Report for that year.

The vote on this resolution will be advisory only and will not bind the Directors or the Company.

If 25 percent or more of votes that are cast are voted against the adoption of the Remuneration Report at two consecutive Annual General Meetings, at the second Annual General Meeting the Company will be required to put to members a resolution (**Spill Resolution**) proposing an extraordinary general meeting to consider the appointment of the directors of the Company (**Spill Meeting**). If more than 50 percent of the members vote in favour of the Spill Resolution, the Company must hold the Spill Meeting within 90 days of the second Annual General Meeting at which all of the Company's directors (other than the managing director at that time (if any)) will cease to hold office and may stand for re-election.

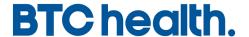

# **Voting Exclusion**

The Company will disregard any votes cast on this resolution by key management personnel or a closely related person of key management personnel, unless the vote being cast is a proxy from a shareholder eligible to vote.

The Chair intends to vote all undirected proxies in favour of Ordinary Resolution 1.

# ORDINARY RESOLUTION 2: RE-ELECTION OF MR. JON PILCHER AS A DIRECTOR

Jon Pilcher has been a director of the Company since 1 September 2015. He is an independent Non-Executive Director and Chair of the Audit Committee.

Mr. Pilcher retires as a director of the Company in accordance with Article 17.1 and 17.2 of the Constitution and being eligible, offers himself for re-election.

The Chair intends to vote all undirected proxies in favour of Ordinary Resolution 2.

# ORDINARY RESOLUTION 3: APPOINTMENT OF GRANT THORNTON AS THE COMPANY'S AUDITOR

The Board appointed Grant Thornton as the new auditor of the Company to fill the casual vacancy following the resignation of the previous auditor of the Company, Deloitte Touche Tohmatsu on 24 January 2020. In accordance with s327C(2) of the Corporations Act, the appointment continues until the Company's AGM. Section 327B of the Corporations Act requires the Company to confirm the appointment of Grant Thornton as auditor by obtaining shareholder approval by ordinary resolution.

The Board supports the appointment of Grant Thornton as the Company's auditor.

The Chair intends to vote all undirected proxies in favor of Ordinary Resolution 3.

# **ORDINARY RESOLUTION 4: APPROVAL 10% PLACEMENT CAPACITY**

Listing Rule 7.1A provides that an Eligible Entity may seek Shareholder approval to allow it to issue Equity Securities up to 10% of its issued capital over a period up to 12 months after the Annual General Meeting (10% Placement Capacity).

The Company is an Eligible Entity.

If shareholders approve this resolution, the number of equity securities the Company may issue under the 10% Placement Capacity will be determined in accordance with the formula prescribed in Listing Rule 7.1A.2 (as set out below). The effect of this resolution will be to allow the Company to issue equity securities up to 10% of the Company's fully paid ordinary securities on issue under the 10% Placement Capacity during the period up to 12 months after the Annual Shareholders' Meeting, without subsequent shareholder approval and without using the Company's 15% annual placement capacity granted under Listing Rule 7.1.

At least 75% of votes cast by Shareholders present and eligible to vote at the Meeting must be in favour of Special Resolution 4 in order for it to be passed.

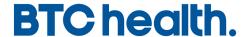

# 10.2 Listing Rule 7.1A

Listing Rule 7.1A enables an Eligible Entity to seek shareholder approval at its annual general meeting to issue Equity Securities in addition to those under the Eligible Entity's 15% annual placement capacity.

An Eligible Entity is one that, as at the date of the relevant annual general meeting:

- (a) is not included in the A&P/ASX 300 Index; and
- (b) has a maximum market capitalisation (excluding restricted securities and securities quoted on a deferred settlement basis) of \$300m.

The Company is an Eligible Entity as it is not included in the A&P/ASX 300 Index and at the date of this Notice has a current market capitalisation of less than \$300m.

The Equity Securities must be in the same class as an existing class of quoted Equity Securities. The Company currently has one class of quoted Equity Securities, being Fully Paid Ordinary Shares with equal voting rights (ASX Code: BTC).

The exact number of Equity Securities that the Company may issue under an approval under Listing Rule 7.1A will be calculated according to the following formula:

Where:

- A is the number of Shares on issue 12 months before the date of issue or agreement:
  - (a) plus the number of fully paid shares issued in the 12 months under an exception in Listing Rule 7.2;
  - (b) plus the number of partly paid shares that became fully paid in the 12 months;
  - (c) plus the number of fully paid shares issued in the 12 months with approval of holders of shares under Listing Rule 7.1 and 7.4. This does not include an issue of fully paid shares under the entity's 15% placement capacity without shareholder approval;
  - (d) less the number of fully paid shares cancelled in the 12 months.

    Note that A has the same meaning in Listing Rule 7.1 when calculating an entity's 15% placement capacity.
- **D** is 10%.
- is the number of Equity Securities issued or agreed to be issued under Listing Rule 7.1A.2 in the 12 months before the date of issue or agreement to issue that are not issued with the approval of Shareholders under Listing Rule 7.1 or 7.4.

## Technical information required by Listing Rule 7.1A

Pursuant to and in accordance with Listing Rule 7.3A, the information below is provided in relation to this Special Resolution 6:

# a) Minimum Price

The minimum price at which the Equity Securities may be issued is 75% of the volume weighted average price of Equity Securities in that class, calculated over the 15 ASX Trading Days on which trades in that class were recorded immediately before:

- (i) the date on which the price at which the Equity Securities are to be issued is agreed; or
- (ii) if the Equity Securities are not issued within 5 ASX Trading Days of the date in paragraph (a)(i) above, the date on which the Equity Securities are issued.

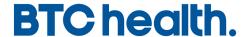

# b) Date of Issue

The Equity Securities may be issued under the 10% Placement Capacity commencing on the date of the Meeting and expiring on the first to occur of the following:

- (i) 12 months after the date of this Meeting;
- (ii) the time and date of the entity's next annual general meeting;
- (ii) the date of approval by Shareholders of any transaction under Listing Rules 11.1.2 (a significant change to the nature or scale of the Company's activities) or 11.2 (disposal of the Company's main undertaking) or such longer period if allowed by ASX (10% Placement Capacity Period).

Shareholder approval under Listing Rule 7.1A does not lapse if the Company's market capitalisation subsequently exceeds \$300 million or of it is included in the S&P/ASX 300 Index at some time during that period provided that the Company meets those criteria on the date of this Meeting.

# c) Risk of voting dilution

Any issue of Equity Securities under the 10% Placement Capacity will dilute the interests of Shareholders who do not receive any Shares under the issue.

If Special Resolution 4 is approved by Shareholders and the Company issues the maximum number of Equity Securities available under the 10% Placement Capacity, the economic and voting dilution of existing Shares would be as shown in the table below.

The table below shows the dilution of existing Shareholders calculated in accordance with the formula outlined in Listing Rule 7.1A(2), on the basis of the current market price of Shares and the number of Equity Securities the Company will have on issue as at the date of the Meeting.

The table also shows:

- i. two examples where variable "A" has increased, by 50% and 100%. Variable "A" is based on the number of ordinary securities the Company will have on issue at the date of the Meeting. The number of ordinary securities on issue may increase as a result of issues of ordinary securities that do not require Shareholder approval (for example, a pro rata entitlements issue or scrip issued under a takeover offer) or future specific placements under Listing Rule 7.1 that are approved at a future Shareholders' meeting; and
- ii. two examples of where the issue price of ordinary securities has decreased by 50% and increased by 50% as against the current market price. The voting dilution impact where the number of Shares on issue (variable A in the formula) changes and the economic dilution where there are changes in the issue price of Shares issued under the 10% Placement Capacity.

| Variable 'A' in |                     |    |                |    |             |    |                 |
|-----------------|---------------------|----|----------------|----|-------------|----|-----------------|
| Listing Rule    |                     |    |                |    |             |    |                 |
| 7.1A.2          |                     | \$ | 0.0450         | \$ | 0.090       | \$ | 0.1350          |
|                 |                     | 50 | 0% decrease in |    | Issue Price |    | 50% increase in |
|                 |                     |    | Issue Price    |    |             |    | Issue Price     |
| Current         | 10% Voting Dilution |    |                |    |             |    |                 |
| Variable A      | 10% Voting Dilution |    | 24,613,207     |    | 24,613,207  |    | 24,613,207      |
|                 |                     |    | Shares         |    | Shares      |    | Shares          |
| 246,132,068     | Funds raised        | \$ | 1,107,594      | \$ | 2,215,189   | \$ | 3,322,783       |
| 50 % increase   |                     |    |                |    |             |    |                 |
| in current      | 10% Voting Dilution |    |                |    |             |    |                 |
| Variable A      |                     |    | 36,919,810     |    | 36,919,810  |    | 36,919,810      |
|                 |                     |    | Shares         |    | Shares      |    | Shares          |
| 369,198,102     | Funds raised        | \$ | 1,661,391      | \$ | 3,322,783   | \$ | 4,984,174       |
| 100% increase   |                     |    |                |    |             |    |                 |
| in current      | 10% Voting Dilution |    |                |    |             |    |                 |
| Variable A      |                     |    | 49,226,414     |    | 49,226,414  |    | 49,226,414      |
|                 |                     |    | Shares         |    | Shares      |    | Shares          |
| 492,264,136     | Funds raised        | \$ | 2,215,189      | \$ | 4,430,377   | \$ | 6,645,566       |

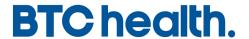

# The table above uses the following assumptions:

- 1. The current shares on issue are the Shares on issue as at 20 October 2020.
- 2. The issue price set out above of \$0.09 is the closing price of the Shares on the ASX on 20 October 2020
- 3. The Company issues the maximum possible number of Equity Securities under the 10% Placement Capacity.
- 4. No Options are exercised into Shares before the date of the issue of the Equity Securities;
- 5. The 10% voting dilution reflects the aggregate percentage dilution against the issued share capital at the time of issue. This is why the voting dilution is shown in each example as 10%.
- 6. The calculations above do not show the dilution that any one particular Shareholder will be subject to by reason of placements under the 10% Placement Capacity. All Shareholders should consider the dilution caused to their own shareholding depending on their specific circumstances.
- 7. This table does not set out any dilution pursuant to approvals under Listing Rule 7.1.

#### Shareholders should note that there is a risk that:

- i. the market price for the Company's Equity Securities in that class may be significantly lower on the issue date than on the date of the Meeting; and
- ii. the Equity Securities may be issued at a price that is at a discount to the market price for those Equity Securities on the date of issue or the Equity Securities are issued as part of the consideration for the acquisition of a new asset, which may have an effect on the amount of funds raised by the issue of the Equity Securities.

# Purpose of Issue under 10% Placement Capacity

The Company may issue Equity Securities under the 10% Placement Capacity for the following purposes:

- i. as cash consideration, in which case the Company intends to use funds raised for expanding or accelerating the Company's existing business activities (including expenses associated with further development of the Company's existing assets), pursuing other acquisitions that have a strategic fit or will otherwise add value to shareholders (including expenses associated with such acquisitions) and general working capital; or
- ii. as non-cash consideration for acquisition of new assets, technology and investments, in such circumstances the Company will provide a valuation of the non-cash consideration as required by Listing Rule 7.1A.3.

The Company will comply with the disclosure obligations under Listing Rules 7.1A(4) and 3.10.5A upon issue of any Equity Securities.

# d) Allocation under the 10% Placement Capacity

The Company's allocation policy is dependent on the prevailing market conditions at the time of any proposed issue pursuant to the 10% Placement Capacity. The identity of the allottees of Equity Securities will be determined on a case-by-case basis having regard to the factors including but not limited to:

- the purpose of the issue;
- (ii) alternative methods for raising funds available to the Company at that time, including, but not limited to, an entitlement issue or other offer where existing Shareholders may participate;
- (iii) the effect of the issue of the Equity Securities on the control of the Company;
- (iv) the circumstances of the Company, including, but not limited to, the financial position and solvency of the Company; and
- (v) advice from corporate, financial and broking advisers (if applicable).

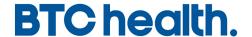

The allottees of the Equity Securities to be issued under the 10% Placement Capacity have not yet been determined but may include current Shareholders or new investors (or both), none of whom will be closely related parties or associates of a closely related party of the Company.

If shareholders do not elect to approve this resolution, the Company will be limited to issue securities using the Company's 15% annual placement capacity granted under Listing Rule 7.1.

The Company will comply with the disclosure obligations under Listing Rules 7.1A(4) and 3.10.5A upon issue of any Equity Securities.

# e) Previous Approval under Listing Rule 7.1A

The Company has previously obtained Shareholder approval under Listing Rule 7.1A at its Annual General meeting held on 26 November 2019, however did not issue Equity Securities under the 10% Placement Capacity

# **Voting Exclusion**

The Company will disregard any votes cast in favour of this resolution by a person who is expected to participate in, or who will obtain a material benefit as a result of the Placement (except a benefit solely by reason of being a holder of ordinary securities in the entity) or an associate of that person (or those persons).

As at the date of this Notice, the Company has not invited any persons to participate in an issue of Equity Securities under Listing Rule 7.1A. Therefore, no persons will be excluded from voting on Special Resolution 4.

The Chair intends to vote all undirected proxies in favour of Special Resolution 4.

# Voting Exclusion Statements

For the purposes of the voting exclusion statements:

**"key management personnel"** (KMP) means those persons having authority and responsibility for planning, directing and controlling the activities of the Company, directly or indirectly, including any director (whether executive or otherwise) of the Company.

"closely related parties" means: (a) a spouse or child of the KMP; (b) a child of the KMP's spouse; (c) a dependent of the KMP or the KMP spouse; (d) anyone else who is one of the KMP's family and may be expected to influence the KMP, or be influenced by the KMP, in the KMP's dealing with the Company; (e) a company the KMP controls; or (f) a person otherwise prescribed by the regulations.

Where the Chair is appointed as a proxy, the Chair will vote all undirected proxies in favour of all Resolutions. If you appoint the Chair as your proxy, and you check the box consenting to the Chair voting undirected proxies, then unless you include an express voting direction on your proxy form, you will be directing, and expressly consenting to the Chair to vote in favour of all Resolutions.

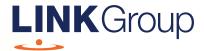

# Virtual Meeting Online Guide

# Before you begin

Ensure your browser is compatible. Check your current browser by going to the website: **whatismybrowser.com** 

Supported browsers are:

- Chrome Version 44 & 45 and after
- Firefox 40.0.2 and after
- Safari OS X v10.9
   & OS X v10.10 and after
- Internet Explorer 9 and up

Open your web browser and go to https://agmlive.link/BTC20

To attend and vote you must have your securityholder number and postcode.

Appointed Proxy: Your proxy number will be provided by Link before the meeting.

Please make sure you have this information before proceeding.

Corporate Markets

# Virtual Meeting Online Guide

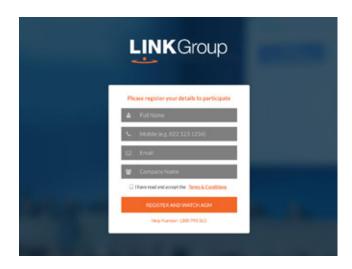

# Step 1

Open your web browser and go to https://agmlive.link/BTC20.

# Step 2

Log in to the portal using your full name, mobile number, email address, and company name (if applicable).

Please read and accept the terms and conditions before clicking on the blue 'Register and Listen to Meeting' button.

- On the left a live audiocast of the Meeting
- On the right the presentation slides that will be addressed during the Meeting
- At the bottom buttons for 'Get a Voting Card', 'Ask a Question' and a list of company documents to download

**Note:** If you close your browser, your session will expire and you will need to re-register. If using the same email address, you can request a link to be emailed to you to log back in.

# 1. Get a Voting Card

To register to vote – click on the 'Get a Voting Card' button.

This will bring up a box which looks like this.

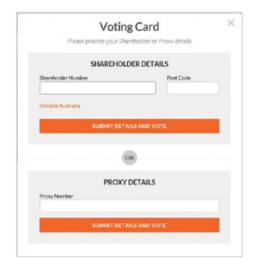

If you are an individual or joint securityholder you will need to register and provide validation by entering your securityholder number and postcode.

If you are an appointed Proxy, please enter the Proxy Number issued by Link in the PROXY DETAILS section. Then click the **'SUBMIT DETAILS AND VOTE'** button.

Once you have registered, your voting card will appear with all of the resolutions to be voted on by securityholders at the Meeting (as set out in the Notice of Meeting). You may need to use the scroll bar on the right hand side of the voting card to view all resolutions.

Securityholders and proxies can either submit a Full Vote or Partial Vote.

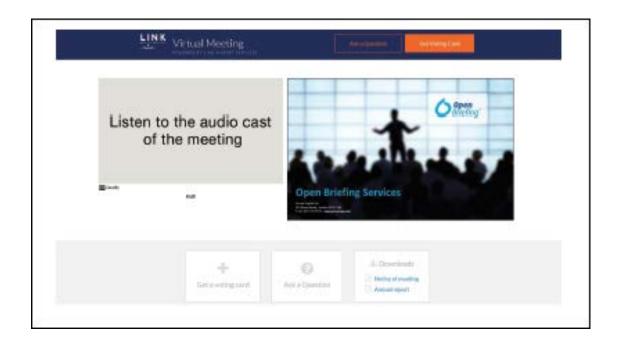

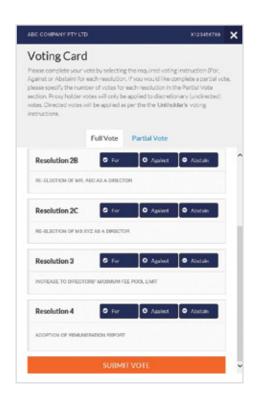

# **Full Votes**

To submit a full vote on a resolution ensure you are in the **'Full Vote'** tab. Place your vote by clicking on the **'For'**, **'Against'**, or **'Abstain'** voting buttons.

# **Partial Votes**

To submit a partial vote on a resolution ensure you are in the 'Partial Vote' tab. You can enter the number of votes (for any or all) resolution/s. The total amount of votes that you are entitled to vote for will be listed under each resolution. When you enter the number of votes it will automatically tally how many votes you have left.

**Note:** If you are submitting a partial vote and do not use all of your entitled votes, the un-voted portion will be submitted as No Instruction and therefore will not be counted.

Once you have finished voting on the resolutions scroll down to the bottom of the box and click on the **'Submit Vote'** or **'Submit Partial Vote'** button.

**Note:** You can close your voting card without submitting your vote at any time while voting remains open. Any votes you have already made will be saved for the next time you open up the voting card. The voting card will appear on the bottom left corner of the webpage. The message **'Not yet submitted'** will appear at the bottom of the page.

You can edit your voting card at any point while voting is open by clicking on 'Edit Card'. This will reopen the voting card with any previous votes made.

Once voting has been closed all voting cards will automatically be submitted and cannot be changed.

At the conclusion of the Meeting a red bar with a countdown timer will appear at the top of the Slide window advising the remaining voting time. Please make any changes and submit your voting cards.

# 2. How to ask a question

Note: Only securityholders are eligible to ask questions.

You will only be able to ask a question after you have registered to vote. To ask a question, click on the 'Ask a Question' button either at the top or bottom of the webpage.

The 'Ask a Question' box will then pop up with two sections for completion.

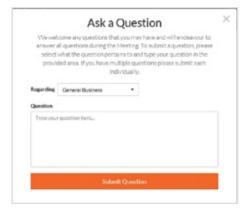

In the 'Regarding' section click on the drop down arrow and select the category/resolution for your question.

Click in the 'Question' section and type your question and click on 'Submit'.

A 'View Questions' box will appear where you can view your questions at any point. Only you can see the questions you have asked.

If your question has been answered and you would like to exercise your right of reply, you can submit another question.

Note that not all questions are guaranteed to be answered during the Meeting, but we will do our best to address your concerns.

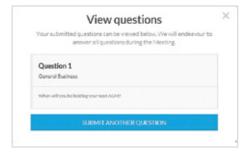

# 3. Downloads

View relevant documentation in the Downloads section.

# **Voting closing**

Voting will end 5 minutes after the close of the Meeting.

At the conclusion of the Meeting a red bar with a countdown timer will appear at the top of the Slide window advising the remaining voting time. If you have not submitted your vote, you should do so now.

At the close of the meeting any votes you have placed will automatically be submitted.

# Contact us

**Australia**T 1300 554 474

E info@linkmarketservices.com.au

New Zealand T +64 9 375 5998 E enquiries@linkmarketservices.co.nz

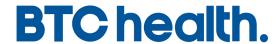

ABN 45 091 979 172

# **LODGE YOUR VOTE**

ONLINE

www.linkmarketservices.com.au

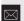

BY MAIL

BTC health Limited C/- Link Market Services Limited Locked Bag A14 Sydney South NSW 1235 Australia

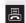

BY FAX

+61 2 9287 0309

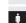

**BY HAND** 

Link Market Services Limited 1A Homebush Bay Drive, Rhodes NSW 2138; or Level 12, 680 George Street, Sydney NSW 2000

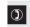

**ALL ENQUIRIES TO** 

Telephone: +61 1300 554 474

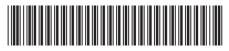

X9999999999

# PROXY FORM

I/We being a member(s) of BTC health Limited and entitled to attend and vote hereby appoint:

# APPOINT A PROXY

the Chairman of the Meeting (mark box) **OR** if you are **NOT** appointing the Chairman of the Meeting as your proxy, please write the name and email of the person or body corporate you are appointing as your proxy. An email will be sent to your appointed proxy with details on how to access the virtual meeting.

Name

Fma

TEP 1

or failing the person or body corporate named, or if no person or body corporate is named, the Chairman of the Meeting, as my/our proxy to act on my/our behalf (including to vote in accordance with the following directions or, if no directions have been given and to the extent permitted by the law, as the proxy sees fit) at the Annual General Meeting of the Company to be held at **2:00pm on Tuesday, 24 November 2020** (the **Meeting**) and at any postponement or adjournment of the Meeting.

The Meeting will be conducted as a virtual meeting and you can participate by logging in online at https://agmlive.link/BTC20 (refer to details in the Virtual Meeting Online Guide).

**Important for Resolution 1:** If the Chairman of the Meeting is your proxy, either by appointment or by default, and you have not indicated your voting intention below, you expressly authorise the Chairman of the Meeting to exercise the proxy in respect of Resolution 1, even though the Resolution is connected directly or indirectly with the remuneration of a member of the Company's Key Management Personnel (**KMP**).

The Chairman of the Meeting intends to vote undirected proxies in favour of each item of business.

# **VOTING DIRECTIONS**

Proxies will only be valid and accepted by the Company if they are signed and received no later than 48 hours before the Meeting. Please read the voting instructions overleaf before marking any boxes with an  $\boxtimes$ 

# Resolutions 1 Adoption of Remuneration Report 2 Re-Election of Mr Jon Pilcher as a Director 3 Appointment of Grant Thornton as the Company's Auditor 4 Approval 10% Placement Capacity

| ١ |
|---|
| 1 |
|   |
|   |

If you mark the Abstain box for a particular Item, you are directing your proxy not to vote on your behalf on a poll and your votes will not be counted in computing the required majority on a poll.

# SIGNATURE OF SHAREHOLDERS – THIS MUST BE COMPLETED

Shareholder 1 (Individual) Joint Shareholder 2 (Individual) Joint Shareholder 3 (Individual)

Sole Director and Sole Company Secretary

Director/Company Secretary (Delete one)

Director

This form should be signed by the shareholder. If a joint holding, either shareholder may sign. If signed by the shareholder's attorney, the power of attorney must have been previously noted by the registry or a certified copy attached to this form. If executed by a company, the form must be executed in accordance with the company's constitution and the *Corporations Act 2001* (Cth).

# **HOW TO COMPLETE THIS SHAREHOLDER PROXY FORM**

#### YOUR NAME AND ADDRESS

This is your name and address as it appears on the Company's share register. If this information is incorrect, please make the correction on the form. Shareholders sponsored by a broker should advise their broker of any changes. Please note: you cannot change ownership of your shares using this form.

# **APPOINTMENT OF PROXY**

If you wish to appoint the Chairman of the Meeting as your proxy, mark the box in Step 1. If you wish to appoint someone other than the Chairman of the Meeting as your proxy, please write the name and email address of that individual or body corporate in Step 1. A proxy need not be a shareholder of the Company.

#### **DEFAULT TO CHAIRMAN OF THE MEETING**

Any directed proxies that are not voted on a poll at the Meeting will default to the Chairman of the Meeting, who is required to vote those proxies as directed. Any undirected proxies that default to the Chairman of the Meeting will be voted according to the instructions set out in this Proxy Form, including where the Resolution is connected directly or indirectly with the remuneration of KMP.

# **VOTES ON ITEMS OF BUSINESS - PROXY APPOINTMENT**

You may direct your proxy how to vote by placing a mark in one of the boxes opposite each item of business. All your shares will be voted in accordance with such a direction unless you indicate only a portion of voting rights are to be voted on any item by inserting the percentage or number of shares you wish to vote in the appropriate box or boxes. If you do not mark any of the boxes on the items of business, your proxy may vote as he or she chooses. If you mark more than one box on an item your vote on that item will be invalid.

#### APPOINTMENT OF A SECOND PROXY

You are entitled to appoint up to two persons as proxies to attend the Meeting and vote on a poll. If you wish to appoint a second proxy, an additional Proxy Form may be obtained by telephoning the Company's share registry or you may copy this form and return them both together.

To appoint a second proxy you must:

- (a) on each of the first Proxy Form and the second Proxy Form state the percentage of your voting rights or number of shares applicable to that form. If the appointments do not specify the percentage or number of votes that each proxy may exercise, each proxy may exercise half your votes. Fractions of votes will be disregarded; and
- (b) return both forms together.

# SIGNING INSTRUCTIONS

You must sign this form as follows in the spaces provided:

**Individual:** where the holding is in one name, the holder must sign.

**Joint Holding:** where the holding is in more than one name, either shareholder may sign.

**Power of Attorney:** to sign under Power of Attorney, you must lodge the Power of Attorney with the registry. If you have not previously lodged this document for notation, please attach a certified photocopy of the Power of Attorney to this form when you return it.

**Companies:** where the company has a Sole Director who is also the Sole Company Secretary, this form must be signed by that person. If the company (pursuant to section 204A of the *Corporations Act 2001*) does not have a Company Secretary, a Sole Director can also sign alone. Otherwise this form must be signed by a Director jointly with either another Director or a Company Secretary. Please indicate the office held by signing in the appropriate place.

# **CORPORATE REPRESENTATIVES**

If a representative of the corporation is to attend the Meeting virtually the appropriate "Certificate of Appointment of Corporate Representative" must be received at registrars@linkmarketservices.com.au prior to admission in accordance with the Notice of Annual General Meeting. A form of the certificate may be obtained from the Company's share registry or online at www.linkmarketservices.com.au.

# **LODGEMENT OF A PROXY FORM**

This Proxy Form (and any Power of Attorney under which it is signed) must be received at an address given below by **2:00pm on Sunday, 22 November 2020,** being not later than 48 hours before the commencement of the Meeting. Any Proxy Form received after that time will not be valid for the scheduled Meeting.

Proxy Forms may be lodged using the reply paid envelope or:

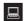

#### **ONLINE**

#### www.linkmarketservices.com.au

Login to the Link website using the holding details as shown on the Proxy Form. Select 'Voting' and follow the prompts to lodge your vote. To use the online lodgement facility, shareholders will need their "Holder Identifier" (Securityholder Reference Number (SRN) or Holder Identification Number (HIN) as shown on the front of the Proxy Form).

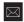

## **BY MAIL**

BTC health Limited C/- Link Market Services Limited Locked Bag A14 Sydney South NSW 1235 Australia

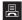

#### BY FAX

+61 2 9287 0309

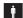

#### **BY HAND**

delivering it to Link Market Services Limited\*
1A Homebush Bay Drive
Rhodes NSW 2138

or

Level 12 680 George Street Sydney NSW 2000

<sup>\*</sup> During business hours (Monday to Friday, 9:00am-5:00pm)